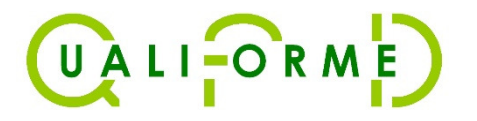

## LINACWATCH – Automatische Logfile Analyse mit permanenter LINAC QA und RT Plan-Vergleich im Patientenbetrieb

 Zur Kontrolle aller Bestrahlungen, aller Fraktionen, für jeden Patienten.

Stéphane BEAUMONT, PhDKarsten SALOMON, PhD

QUALIFORMED Sarl, Frankreich

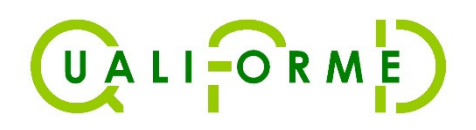

■

## **Einführung**

Geschichte **LINACwatch Die** 

- Beginn 2013: Als eine Art "Dynalog File Viewer" mit Berechnung einer Teilchenfluenzkarte und Kompatibilität zu Trajectory Log Dateien zur Verwendung von VMAT QA vor der Behandlung.
- Es wurde schnell klar, dass dies auch in den Patientenbetrieb eingebunden werden kann.

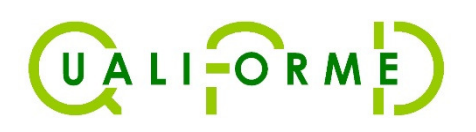

## Einführung

Positionierung INACwatch

- LINACWATCH ist die einzige Software am Markt, die aufgrund der schnell verfügbaren Ergebnisse vernünftig in den Patientenablauf eingebunden werden kann  $\rightarrow$  Ergebnisse in 2 Sekunden
- ■ Die Einbindung eines TPS in die QA Kette nach Bestrahlung:
	- Ergebnisse kommen wesentlich zeitverzögert nach der Bestrahlung
	- Log Dateien beschreiben den Strahl und nichts weiter
	- Dies erzeugt große Datenmengen, auch für die mehr als 99,5 % fehlerfreier Fraktionen !

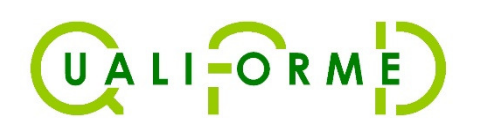

## Einführung

**INACwatch Positionierung** 

■ Nur für restlichen fehlerhaften Fraktionen (rund 0,5%) wird ein RT-Plan mit Messinformationen der Log-Dateien aus LINACWATCH exportiert, um die Dosis mit den Algorithmen des eigenen Kunden-TPS nachzurechnen und mögliche Konsequenzen für den Patienten mit Hilfe des DVH zu erkennen.

■ DVH Toleranzen sind zwar einfacher zu setzen als Toleranzen auf die integrierte Fluenz. Aber das Einbringen von Strahldaten ins Patientenmodell verzerrt die Möglichkeit, LINAC Fehler zu entdecken.

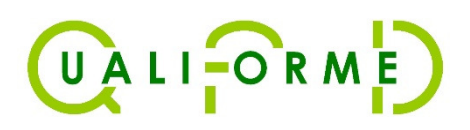

■ LINACWATCH analysiert 5 Arten von Log-Dateien

- ■ 3 davon können im klinischen Patientenbetrieb verwendet werden:
	- Dynalogs: VARIAN Clinac
	- Trajectory logs: VARIAN Truebeam
	- ELEKTA IVX log Datei: durch LINACWATCH mittels iCOM-VX Datenfluss geschrieben

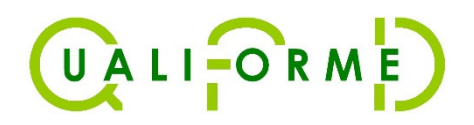

Dynalogs VARIAN Clinac

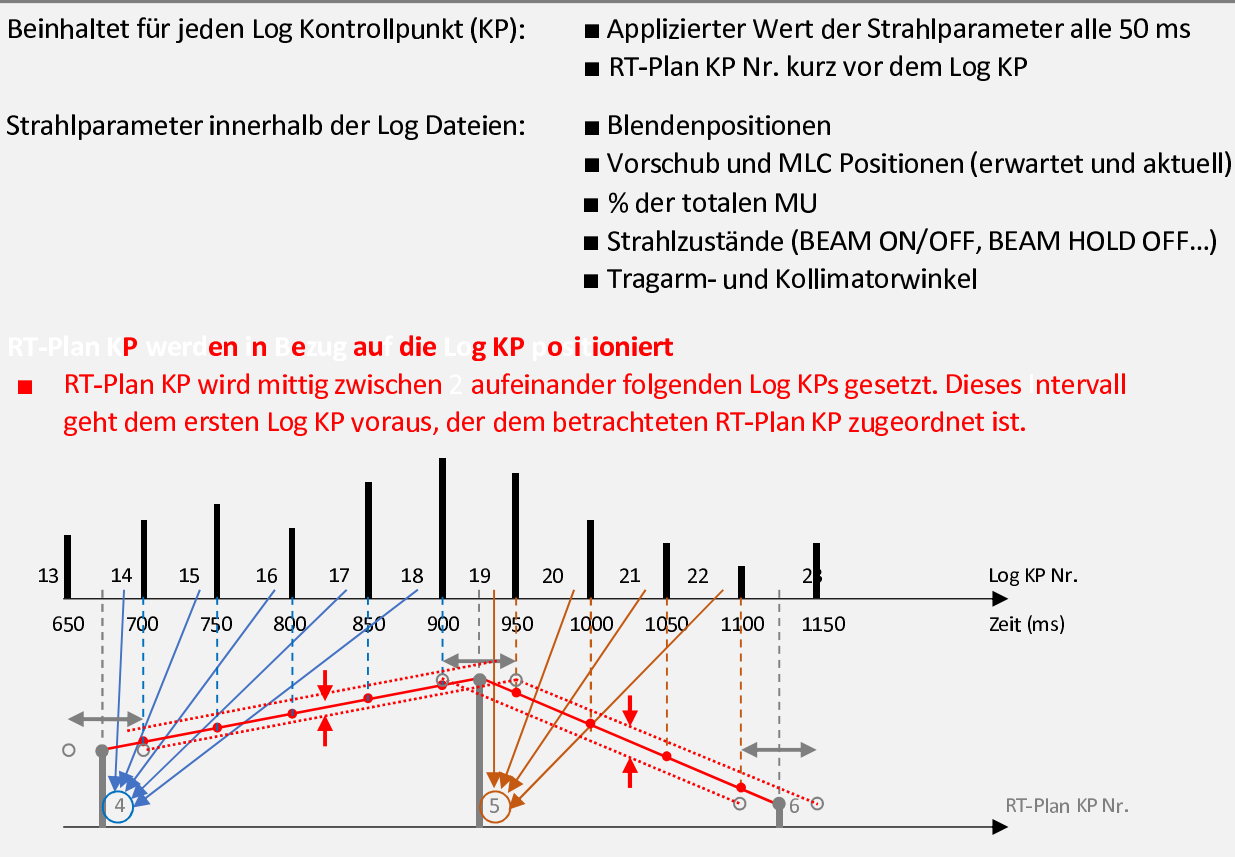

Der verschriebene Wert des getesteten Parameters, der mit jedem Log KP verknüpft ist, wird durch lineare Interpolation zwischen 2 aufeinander folgenden, verschriebenen RT-PLAN Werten erhalten, die den Log KP enthalten.

Die Unsicherheit der RT-Plan KP Positionierung zur LOG KP Positionierung ist klein (nur 25 ms).

Weiterhin wird die Evaluation der Abweichung zwischen Verschreibung und Applikation nur leicht verzerrt durch diese kleine Unsicherheit.

Wichtig: Diese Unsicherheit hat keine Konsequenz auf die applizierte integrierte Fluenzberechnung und den Vergleich mit der Verschreibung, da beide unabhängig berechnet werden.

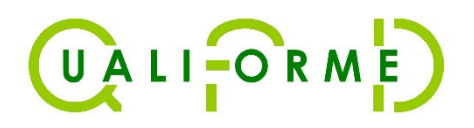

Trajectory Logs **VARIAN** Truebeam Beinhaltet für jeden Log Kontrollpunkt (KP):

Strahlparameter innerhalb der Log Dateien\*: (\*): und für alle Parameter, Trajectory logs Beinhalten erwartete und aktuelle Werte

- Applizierter Wert der Strahlparameter alle 20 ms RT-Plan KP Nr. (4 Byte Wert) verknüpft mit Log KP
- Blenden, Vorschub und MLC Positionen
- $MU$
- Strahlzustand (DOSE SERVO STATES)
- Tragarm- und Kollimator-Winkel
- Long., Vert., Lat. Tisch Postionen und Winkel

#### Log KPs werden direkt in Bezug auf den RT-PLA KP positioniert durch Verkn pfung mit der RT-Plan KP Nr.

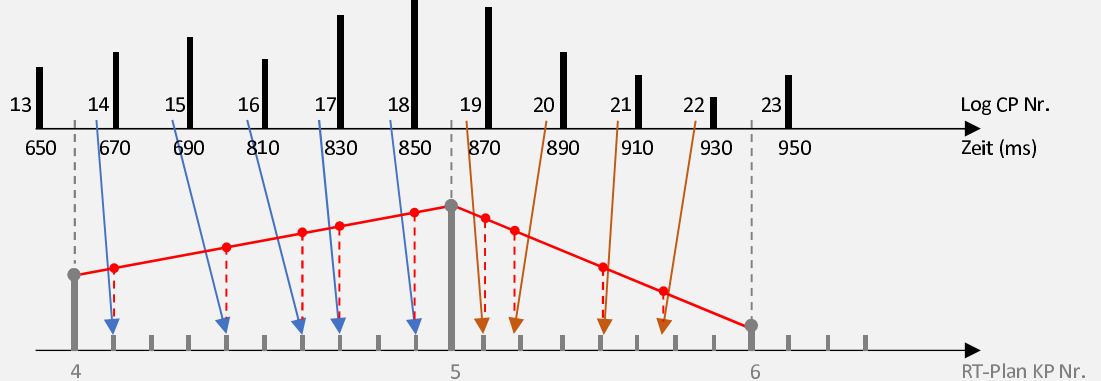

Der verschriebene Wert des getesteten Parameters, der mit jedem Log KP verknüpft ist, wird durch lineare Interpolation zwischen 2 aufeinander folgenden, verschriebenen RT-PLAN Werten erhalten, die den Log KP enthalten.

Die Unsicherheit der Verknüpfung von Log KP zur RT-Plan KP und somit die Unsicherheit der berechneten Verschreibung für jeden Log KP sind vernachlässigbar, da die RT-Plan Nr. nahe an einer reellen Zahl liegt.

Weiterhin weist die Evaluation der Abweichung von Verschreibung und Applikation keine Verzerrung auf.

Wichtig: Diese Verknüpfung von RT-Plan KP und Log KP hat keine Konsequenz auf die applizierte integrierte Fluenzberechnung und den Vergleich mit der Verschreibung, da beide unabhängig voneinander berechnet werden.

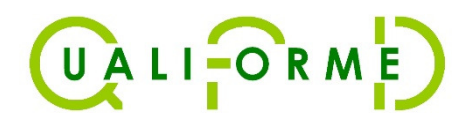

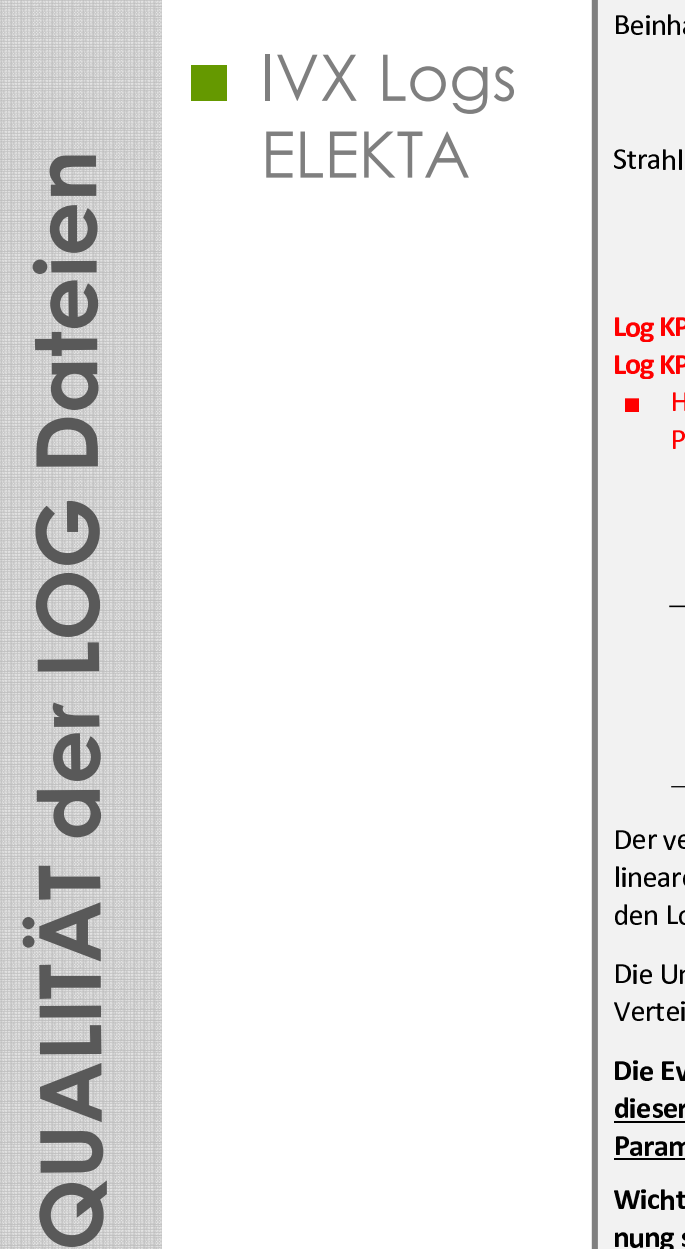

Beinhaltet für jeden Log Kontrollpunkt (KP): Applizierter Wert der Strahlparameter Akquisitionszeit in Sekunden @ approx. 4Hz sampling Nr. des RT-Plan Segments, das den Log KP enthält Strahlparameter innerhalb der Log Dateien: **Blenden und MLC Positionen**  $M$ ■ Tragarm- und Kollimator-Winkel Long., Vert., Lat. Tisch Postionen und Winkel Log KPs werden in Relation zu den RT-Plan KPs durch die Nr. des RT-Plan Tegments positioniert, welches den Log KP beinhaltet. Homogene Verteilung innerhalb des RT-Plan Segments aller Log KPs, die mit dem RT-Plansegment verknüpft sind. RT-Plan KP Nr. 5  $\sqrt{2}$  $\overline{4}$ Log KP Nr. 13 14 15 16 17 18 19 20 21 22 23 24

Der verschriebene Wert des getesteten Parameters, der mit jedem Log KP verknüpft ist, wird durch lineare Interpolation zwischen 2 aufeinander folgenden, verschriebenen RT-PLAN Werten erhalten, die den Log KP enthalten.

Die Unsicherheit der Log KP Positionierung in Bezug auf die RT-Plan KP ist groß, da die homogene Verteilung der Log KP im RT-Plan Segment willkürlich vorgenommen wird.

Die Evaluation der Abweichung von Verschreibung und Applikation zeigt hohe Abweichungen, die von dieser Unsicherheit stammen. Dies stellt ein Problem der Bewertung der Tragarmwinkel dar, da dieser Parameter nicht Teil des integrierten Fluenzvergleichs ist.

Wichtig: Selbst diese Unsicherheit hat keine Konsequenz auf die applizierte integrierte Fluenzberechnung sowie den Vergleich mit der Verschreibung, da sie unabhängig voneinander berechnet werden.

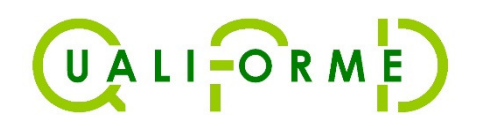

**Datelen** 

**QUALITÄT der LOG** 

#### **Material**

#### ■ Trajectory logs

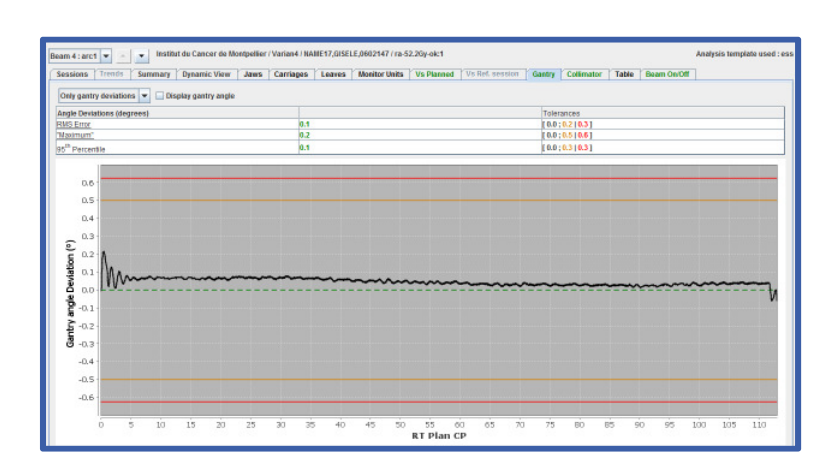

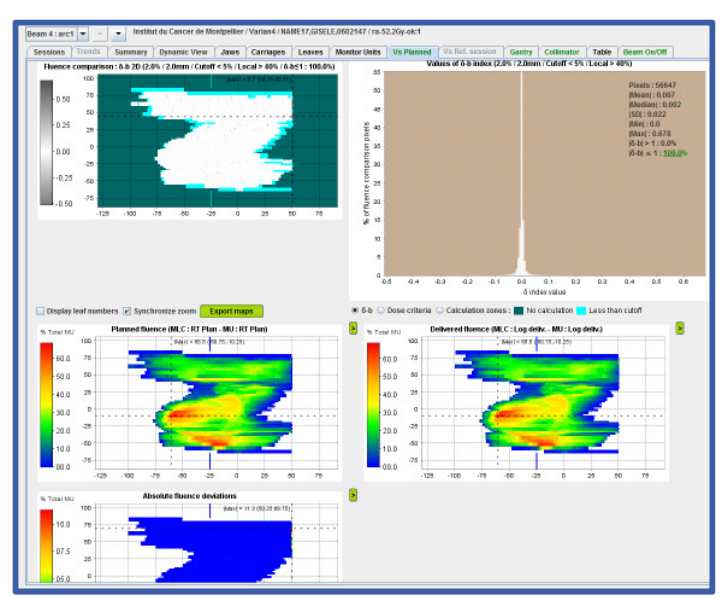

■ Dynalogs

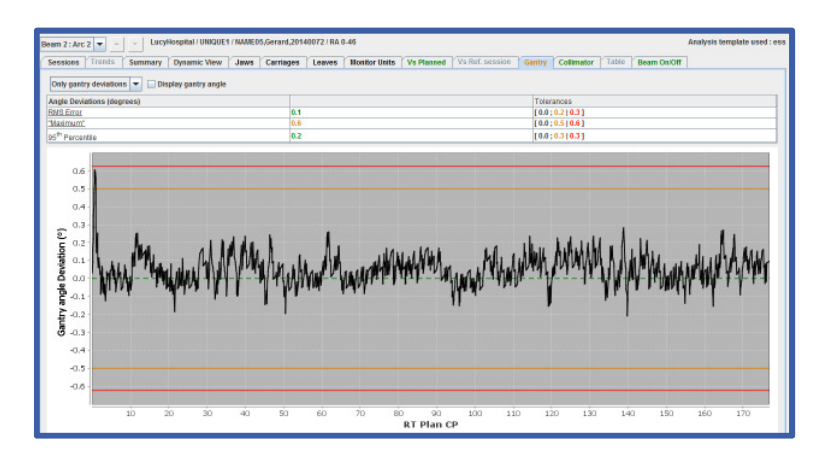

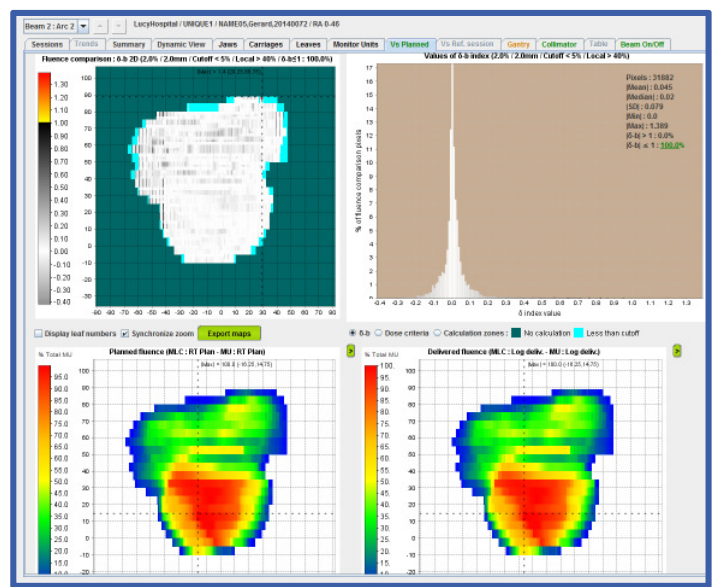

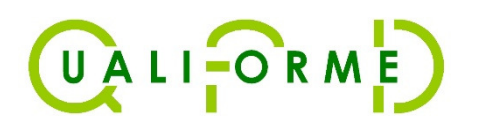

## ■ IVX logs

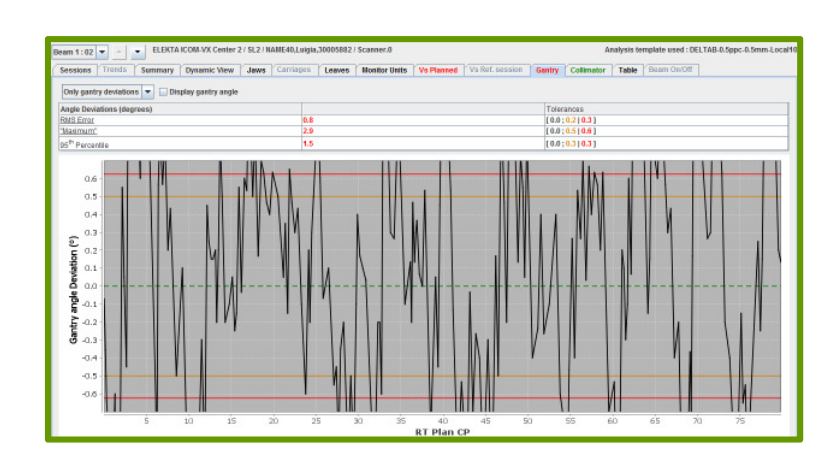

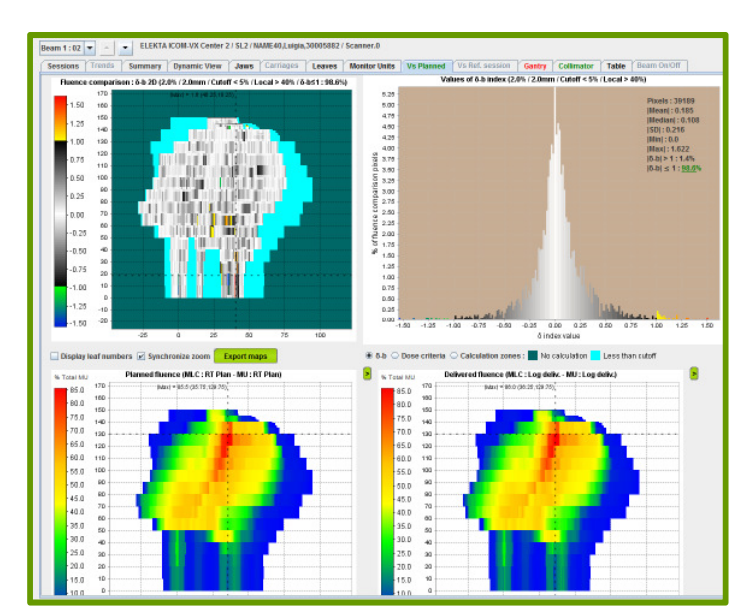

 $\rightarrow$  Achtung: Log Datei Ergebnisse sind demnach nicht nur eine Frage der Maschine. Auch die verfügbare Datennahme der Log-Dateien und das Verständnis dieser Datennahme sind essentiell!

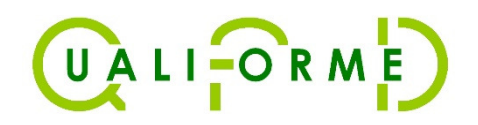

### **Methode**

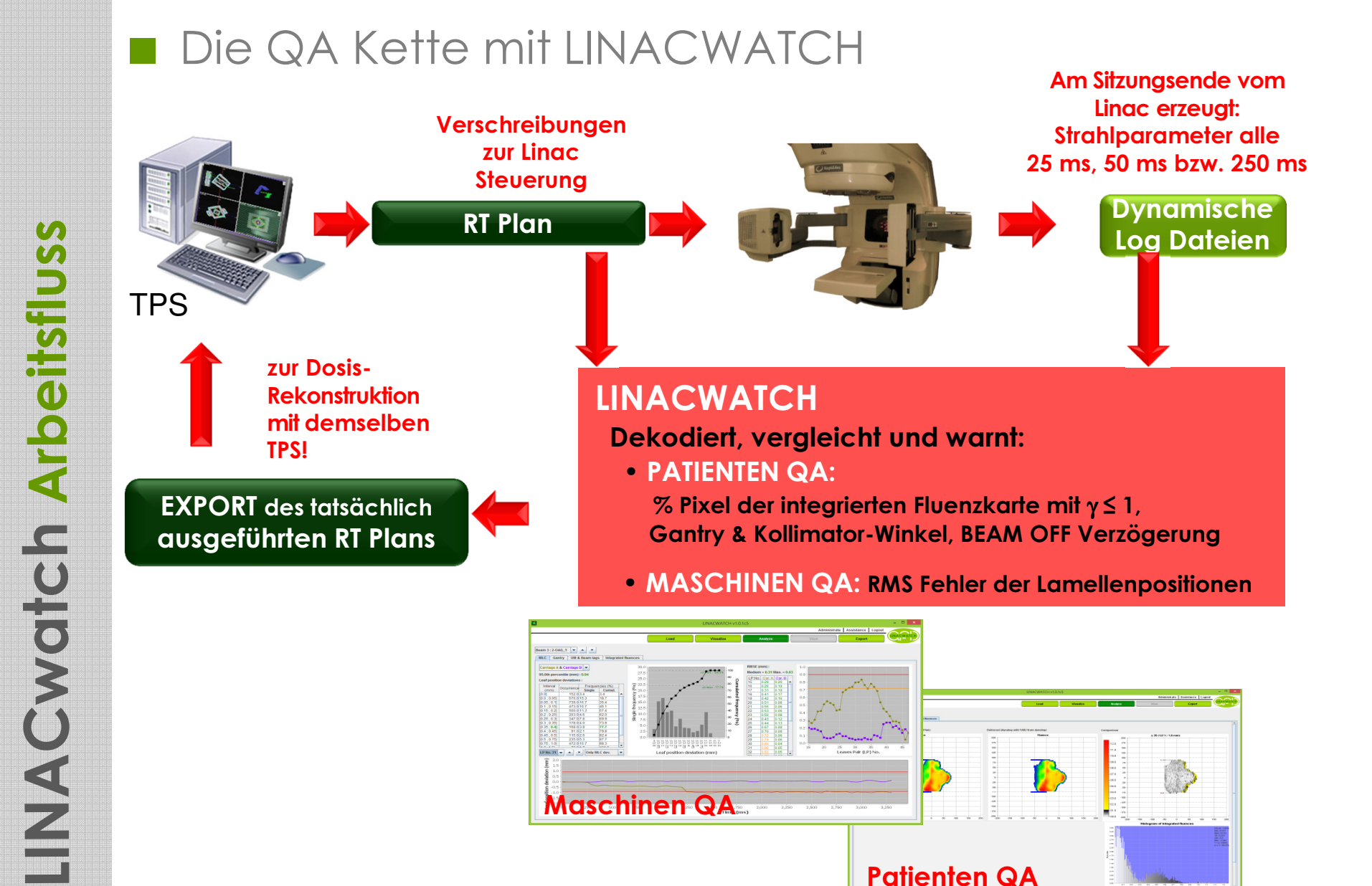

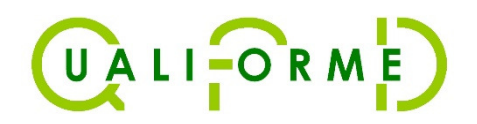

#### Methode

## ■ Software Vorführung!

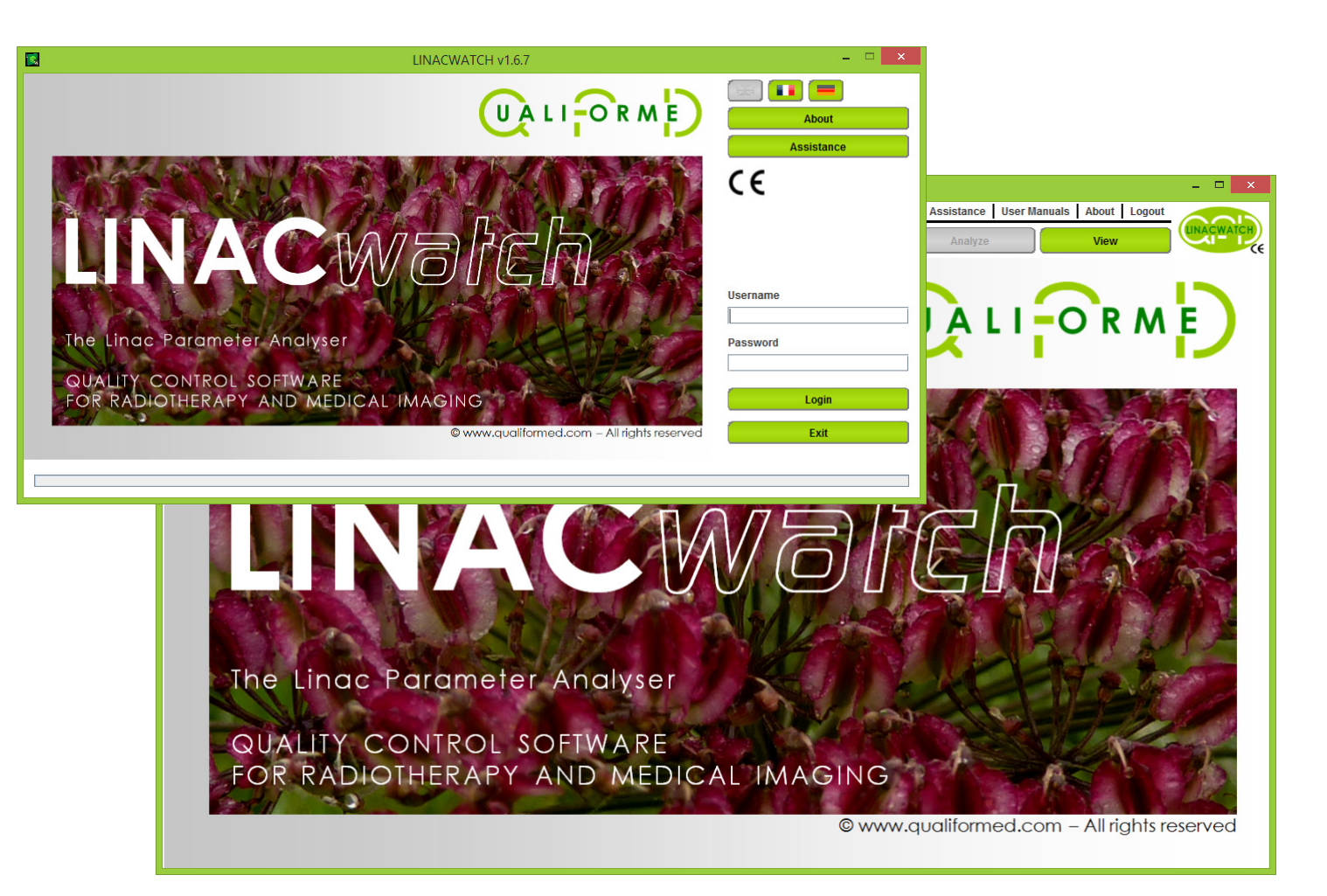

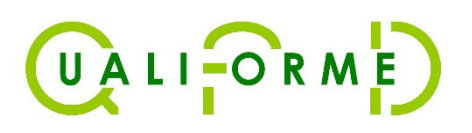

### **Methode**

- % Total MU: Abweichungen<sup>1</sup>
- MLC Positionen: Abweichungen<sup>1</sup>
- Tragarmwinkel: Abweichungen<sup>1</sup>
- Kollimatorwinkel: Abweichungen<sup>1</sup>
- ■ Integrierte Fluenzkarte: Pixelindex, Durchlaufrate, Durchschnittlicher Index
- BEAM OFF Verzögerungen<sup>2</sup>
- Isozentrische Tischrotation: Abweichungen<sup>3</sup>
- Long., lat. & vert. Tisch Positionen: Abweichungen<sup>3</sup>

(1): Abweichung bedeutet STD, Max, 95. Perzentile

- (2): Nur VARIAN Linacs
- (3): Nur VARIAN Truebeam und ELEKTA Linacs

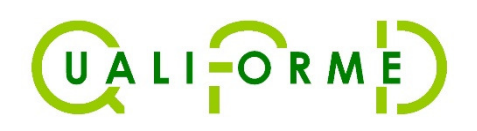

## Einige Ergebnisse

- ■ Universität Essen
	- September 2016: nur VMAT und IMRT Behandlungen
		- → 92 Patienten mit LINACWATCH analysiert, 2041 Fraktionen
		- Behandelt mit 2 VARIAN Clinacs<br>Delivery German Index 2 % 2 mm
		- Fluenz: Gamma Index 2 % 2 mm, Durchlauf 95 % der Pixel<br>Automatique Cambre virkels
		- Abweichung Gantrywinkel : STD < 0.2°, 95. Perzentile < 0.4°,<br>Max < 0.5°  $M$ ax.  $< 0.5^\circ$
	- 9/92 Patienten bzw. 50/2042 Fraktionen mit Fehlern (2 %)
	- Portal Dosimetry während der Pretreatment-QA : alles ist OK

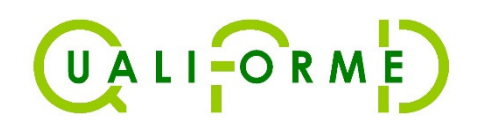

**Deutschland** 

GUS

 $\bigcap$ 

**TTT** 

## Einige Ergebnisse

## ■ Universität Essen

• Untersuchung

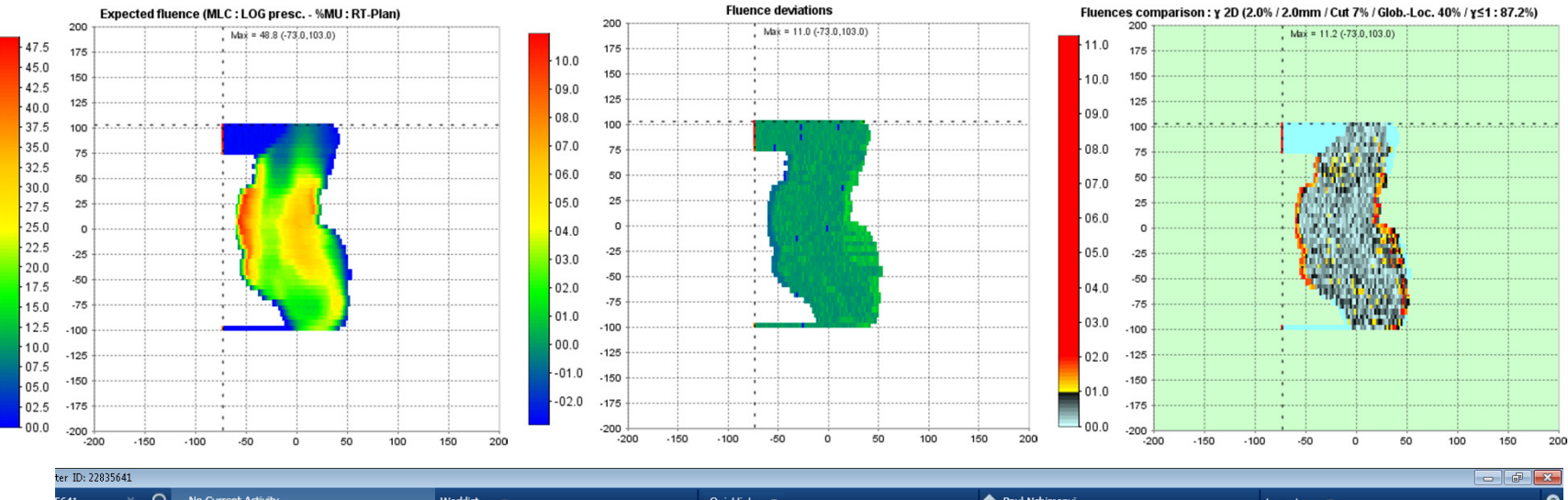

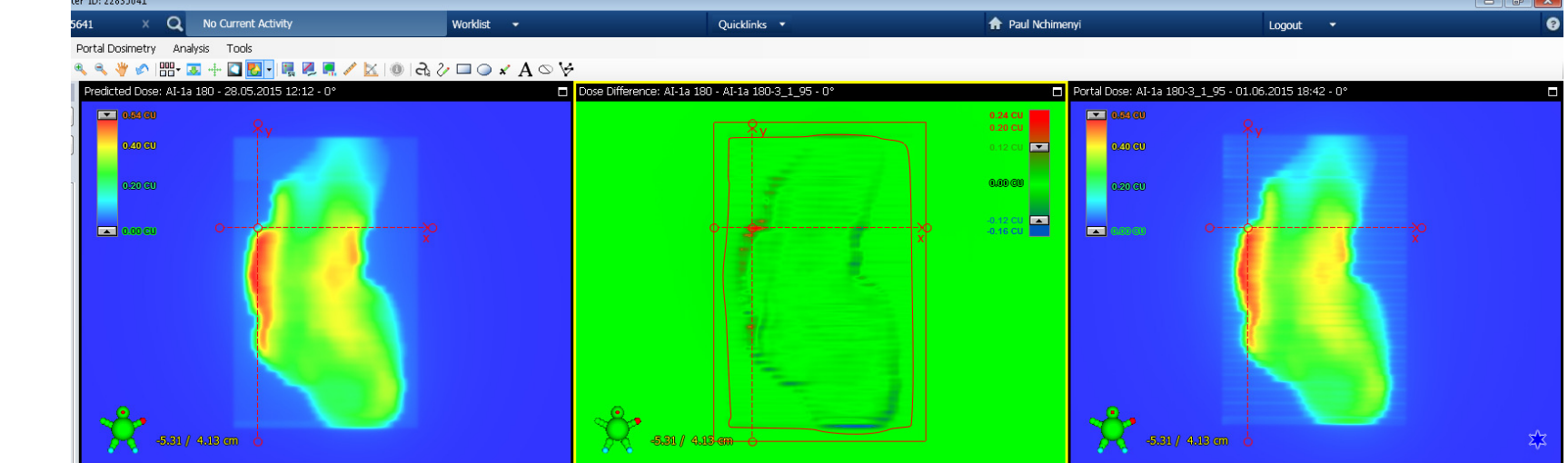

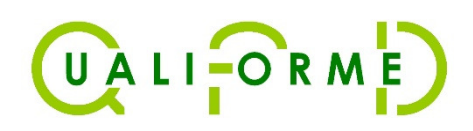

■

# Einige Ergebnisse

Regionales Krebszentrum in Angers

- Pretreatment QA mit Portal Dosimetry (PD) am Truebeam STX
- Verfolgung der Gamma Index Durchlaufrate mittels SPC
- Wenn SPC Fehler entdeckt, Suche nach Korrelation mit LINACWATCH Ergebnissen
- Keine Korrelation → Rekalibrierung des EPID (!) und Entfernen<br>dieses Ergebnisses aus der SPC Studie dieses Ergebnisses aus der SPC Studie
- Große PD Abweichungen verschwinden nach Kalibrierung
- Kleine PD Abweichungen verschwinden nicht, da sie vom Absacken des EPID stammen, auch weil ISOCAL das Absacken überkompensiert …
- $\rightarrow$  Klare Bestätigung: LINACWATCH ist empfindlicher als PD. Außerdem stammen in diesem Fall die schlechten PD Ergebnisse vom Bildgeber, nicht vom Strahl! (SPC = Statistical Process Control)

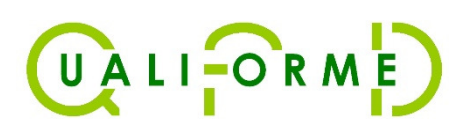

■

## **Diskussion**

MLC: Aktuelle Position und Position mittels Log-Datei

#### $\rightarrow$ Erste Publikation: Agnew im Jahr 2014

• Ein Jahr lang täglich Picket Fence (PF) Test (static & rotatinggantry) und Log Dateianalyse an 2 Truebeam Linacs

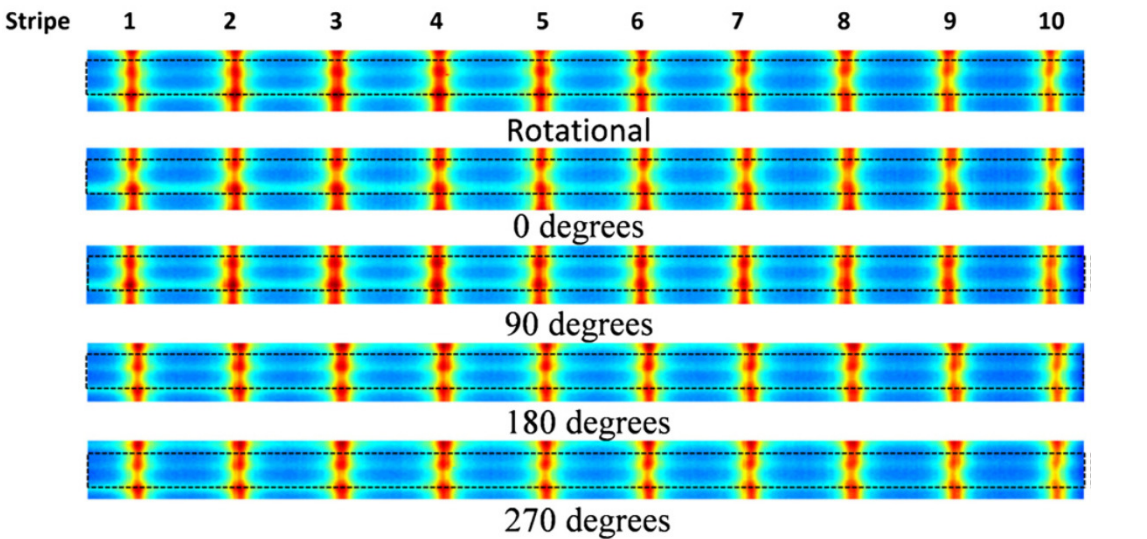

**Abb. 7.** TB1, Bank A, Lamelle 28 bei unterschiedlichen Gantrywinkeln.

• 0,25 mm Abweichung im PF Test, keine Detektion in den Log **Dateien** 

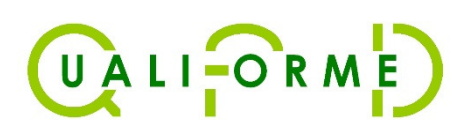

## **Diskussion**

■ MLC: Aktuelle Position und Position mittels Log-Datei

#### $\rightarrow$ Erste Publikation: Agnew im Jahr 2014

• Wettbewerber ohne Log-Datei Analyse-Software zitieren diese Publikation häufig, vergessen aber Agnews Satz:

"Log files remain a powerful tool to ensure that treatment plans are transferred to the linac correctly and can give a detailed picture ofthe performance of MLCs."  $\rightarrow$  2008 DIN 6875-3 Nr. 7.4d gefordert

- Agnew verwendet die Log-Datei Analyse intensiv mit Ihrer in-house Software und hat niemals erwähnt, dass Log-Datei basierte QA nicht richtig sei.
- Ratschlag: Wenn man Log-Datei QA anwendet, muss man den Gartenzauntests auf mindestens 2 mal pro Woche intensivieren. Idealerweise täglich!
- Unser Vorschlag: Verwendung einer Software, die Lamellenposition-Abweichungen auf EPID Bildern mit max. 0,1 mm Toleranz erkennt und die auch den EPID Sag berücksichtigt.

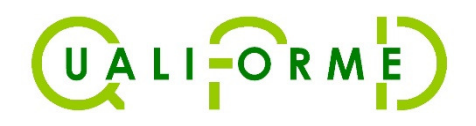

#### Diskussion

## ■ MLC: Aktuelle Position und Position mittels Log-Datei

#### Ursprung dieser Diskrepanzen

- 1: T-nut (fehlerhaft oder lose)
- 2: Drift des Encoders
- 3: Motorausfall

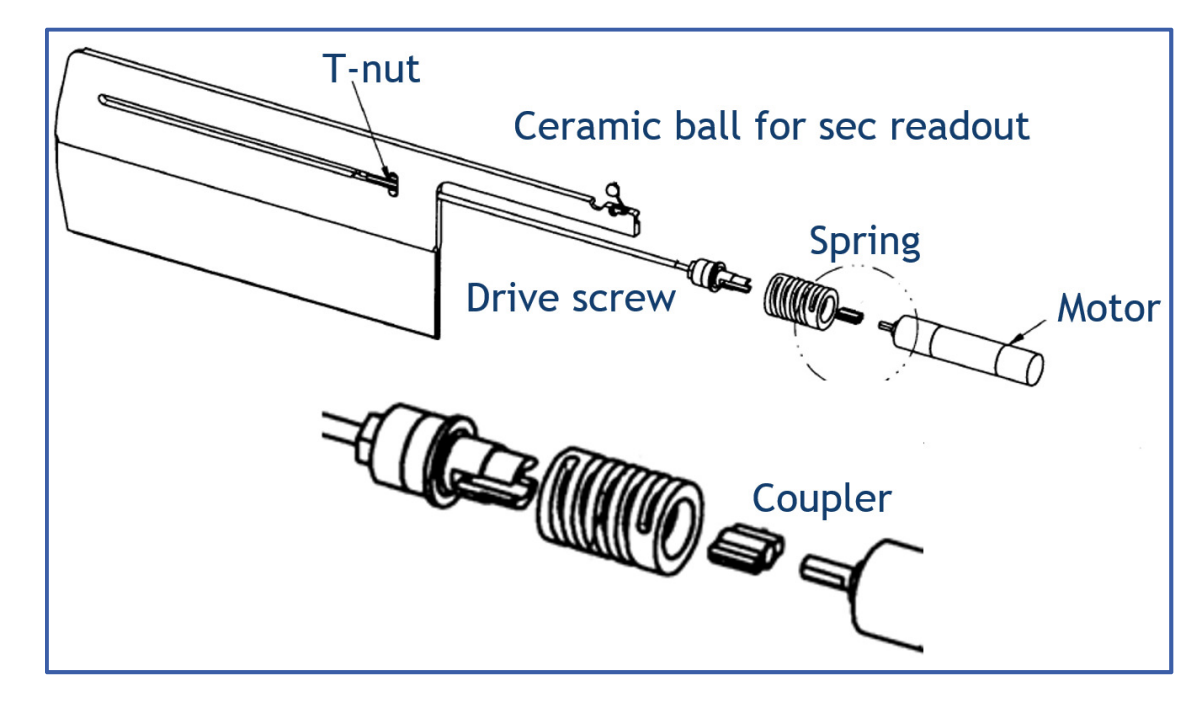

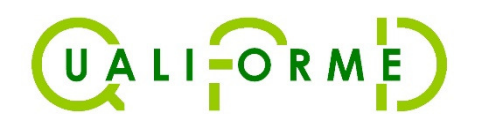

## Schlussfolgerung

- Die Intensivierung der Prüfung der Lamellen mittels Gartenzauntest mit hoher Ortsauflösung wird parallel empfohlen ca. 2 mal pro Woche
- QUALIFORMED glaubt, dass es zweckdienlicher ist, eine preisgünstige On-Line Lösung zur Verfügung zu stellen, als ein TPS in die Log-Datei Auswertung einzubinden,was den Eindruck erweckt, es würde die Behandlung validiert, während Log-Dateien tatsächlich lediglich die Bestrahlung validieren.
- Es ist wichtig zu verstehen, was tatsächlich in den Log-Dateien steckt.
- LINACWATCH ist eine sensitive Softwarelösung und das ideale Werkzeug, das diese Grenzen ehrlich respektiert.